## **PLAN DE TRABAJO**

### **I. Datos de la institución**

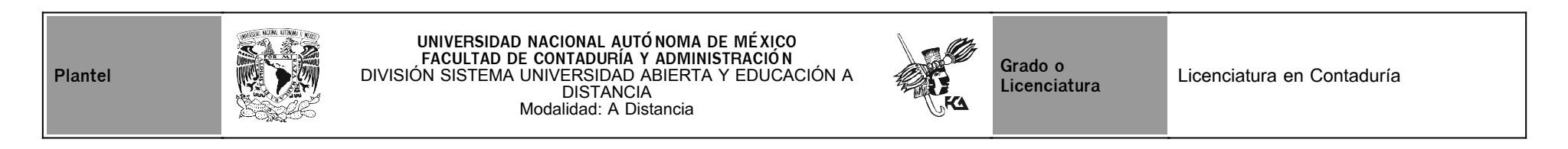

## **II. Datos del asesor**

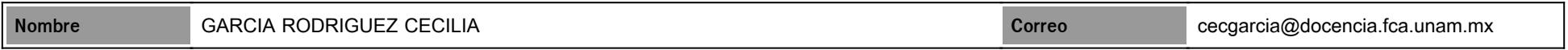

## **III. Datos de la asignatura**

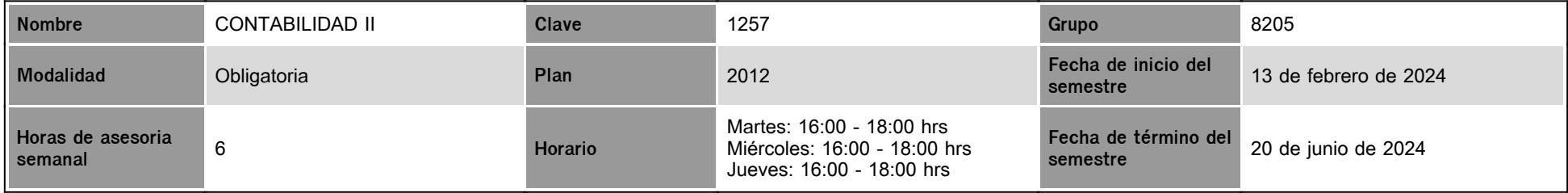

### **IV. Contenido temático**

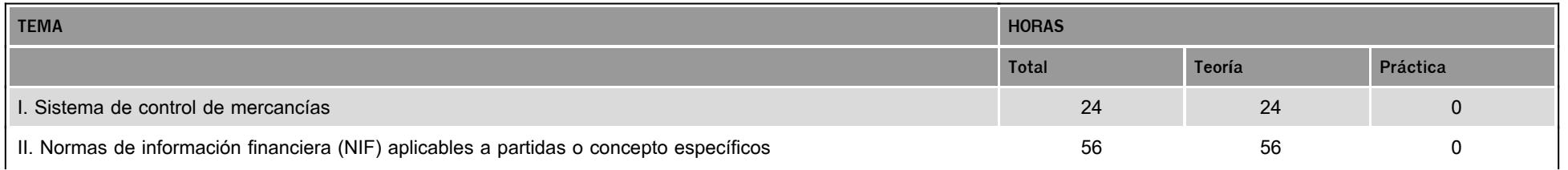

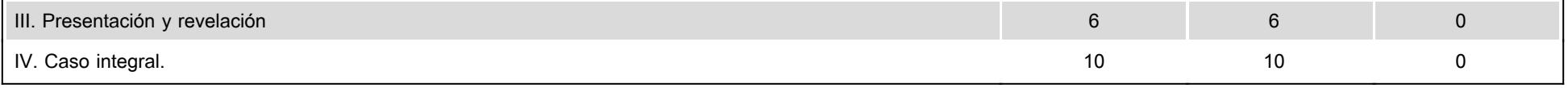

#### **V. Presentación general del programa**

En la presente asignatura el alumno conocerá las necesidades sociales de la contaduría pública, así como un panorama general de esta profesión con temas como: los estados financieros,sistemas contables de registro, métodos de valuación de inventarios, normas de información financiera, etc., con el fin de adentrarse en el mundo de la Contabilidad. Como tu asesor, mi labor será apoyarte en el proceso de aprendizaje durante el semestre, resolviendo tus dudas a través del chat de cada asesoría, o bien a través del correo electrónico. No dejes de preguntar en las asesorías cuanto sea necesario y las veces que consideres pertinente. Como apoyo adicional para el desarrollo de tus actividades, se programarán a lo largo del semestre seis reuniones vía zoom, esto con la finalidad de aclarar dudas y reforzar conocimientos. No olvides revisar constantemente tu mensajería y el FORO GENERAL DE LA ASIGNATURA. **Reuniones:**

Sesión 1: 28 de febrero / 4:00 a 6:00 / dudas de la unidad 1 y bienvenida.

Sesión 2: 14 de marzo / 4:00 a 6:00 / dudas unidad 1 y 2.

Sesión 3: 03 de abril / 4:00 a 6:00 / dudas unidad 2 y 3

Sesión 4: 17 de abril / 4:00 a 6:00 / dudas ejercicios prácticos unidad 3

Sesión 5: 02 de mayo /4:00 a 6:00 / dudas unidad 4.

Sesión 6: 04 de junio /4:00 a 6:00 / dudas práctica integral

#### **VI. Forma en que el alumno deberá preparar la asignatura**

El alumno deberá leer cuidadosamente el contenido de cada unidad, así como las actividades, con el fin de realizarlas dentro de los tiempos que establezca el asesor, en caso de tener dudas anótalas y posteriormente consúltalas con tu asesor, en cada unidad se van tratando los temas y se van intercalando ejercicios de autoevaluación. Estas actividades serán promediadas de forma ponderada con el examen final. El alumno deberá presentar sus ejercicios prácticos en Excel, no se aceptarán trabajos prácticos en otro tipo de programas. **Todo trabajo deberá contener carátula, introducción, desarrollo de la actividad, conclusiones y la bibliografía en el formato APA** (http://normasapa.net/2017-edicion-6/).

Cuando la actividad involucre la elaboración de un cuadro sinóptico, infografía, mapa mental o cuadro conceptual, no se recibirán representaciones bajadas de internet.

No se tomarán en cuenta las actividades atrasadas que se suban la última semana del semestre. Los trabajos que se suban a la plataforma fuera de la fecha establecida se calificarán sobre una base menor.

**Les recuerdo la importancia de trabajar en tiempo y forma.** 

#### **CALENDARIO DE ACTIVIDADES**

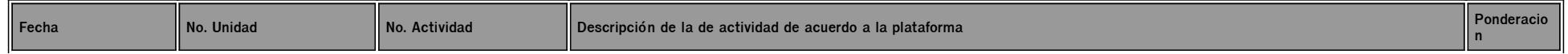

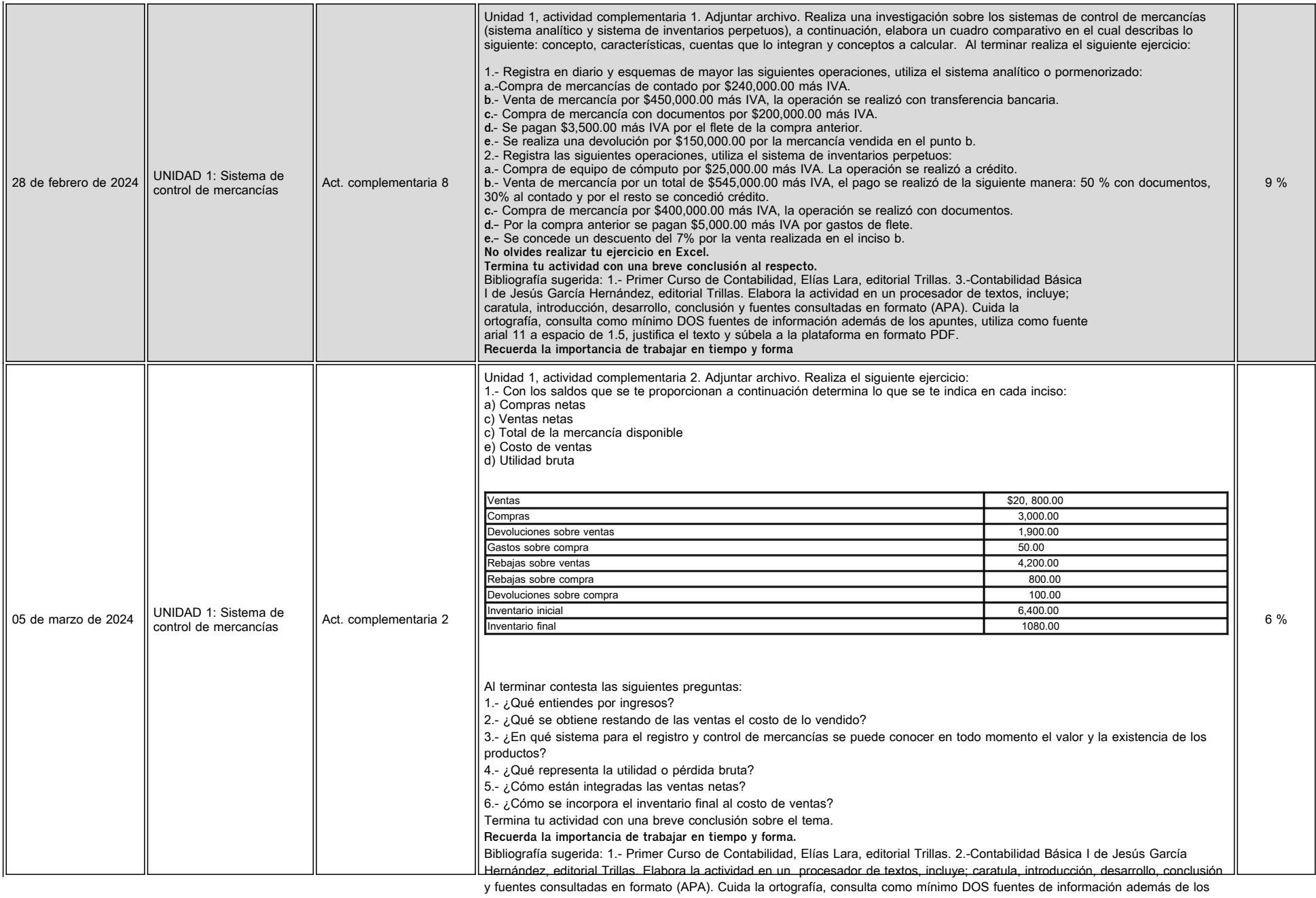

apuntes, utiliza como fuente arial 11 a espacio de 1.5, justifica el texto y súbela a la plataforma en formato PDF.

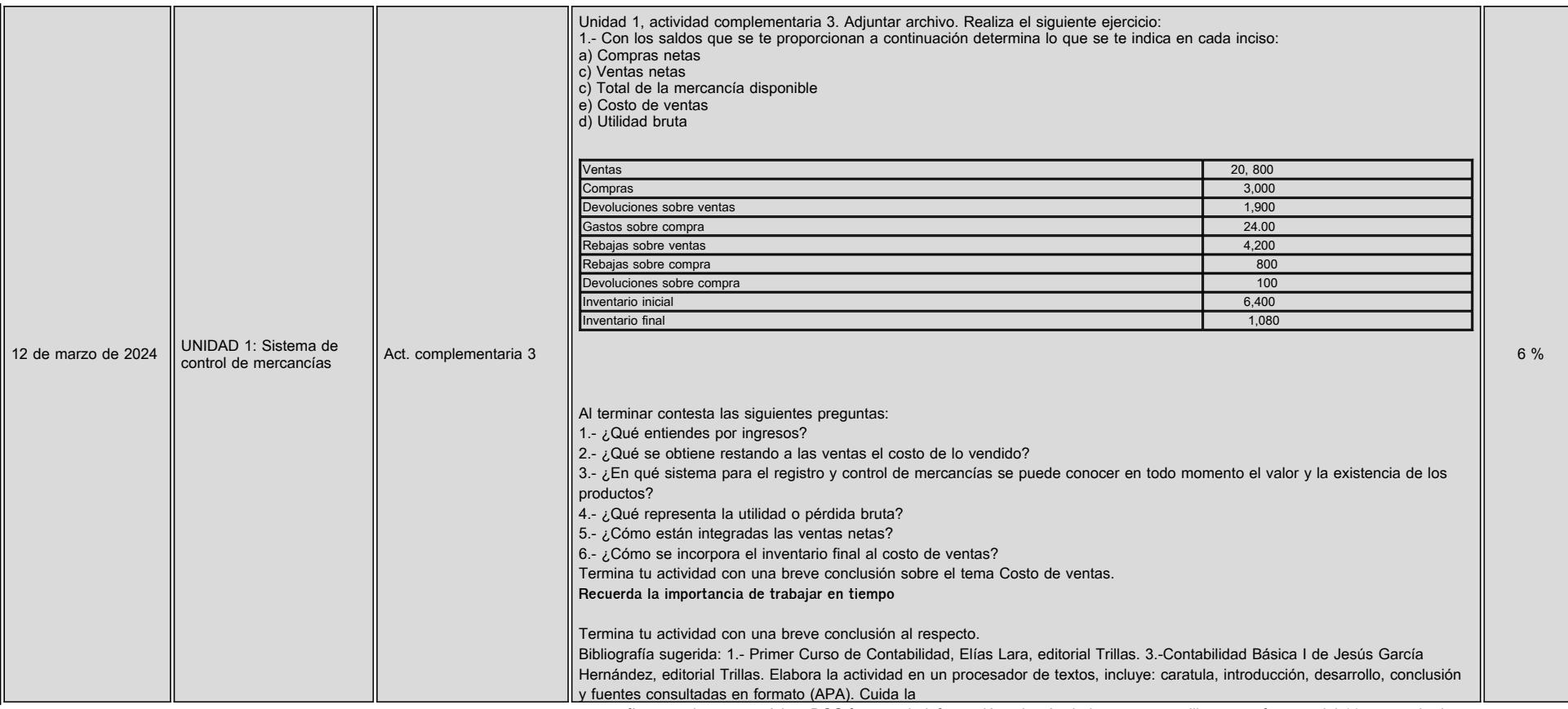

ortografía, consulta como mínimo DOS fuentes de información además de los apuntes, utiliza como fuente arial 11 a espacio de

1.5, justifica el texto y súbela a la plataforma en formato PDF.

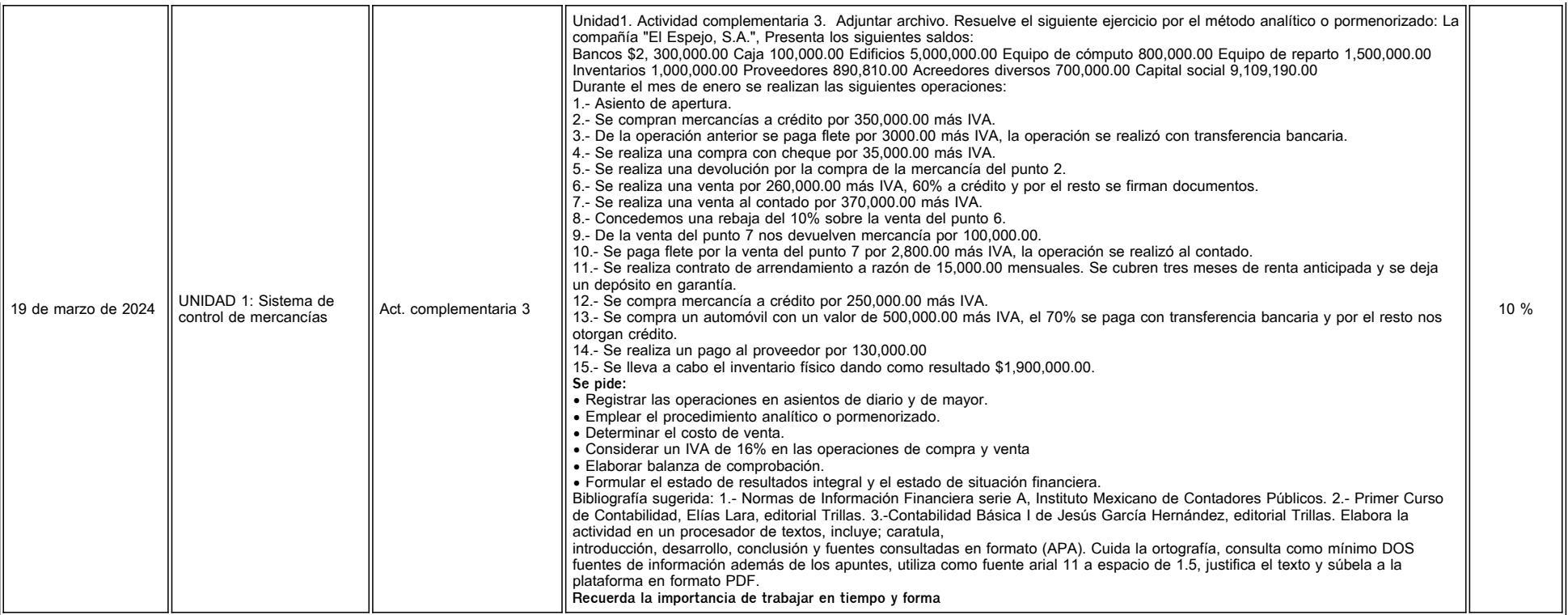

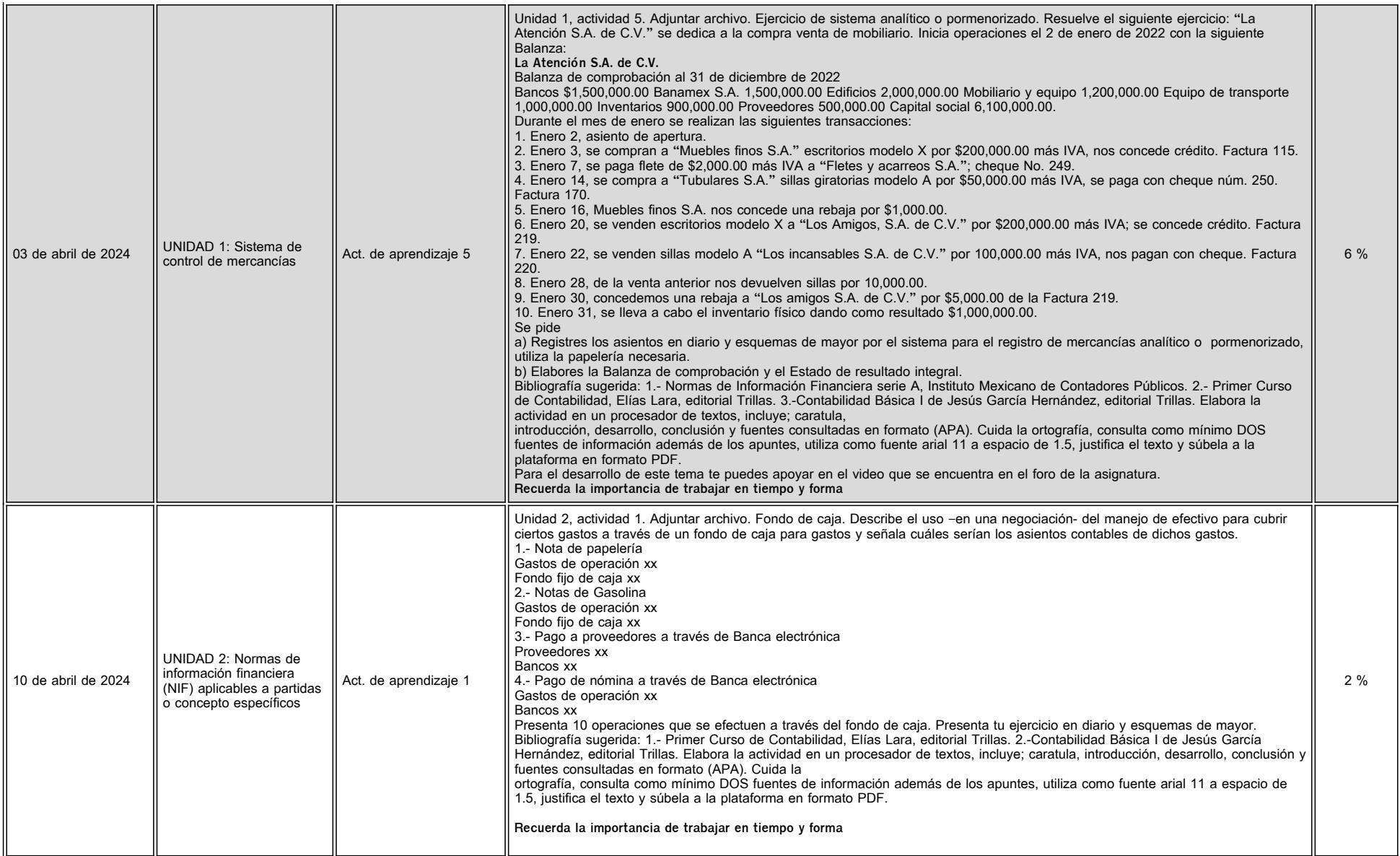

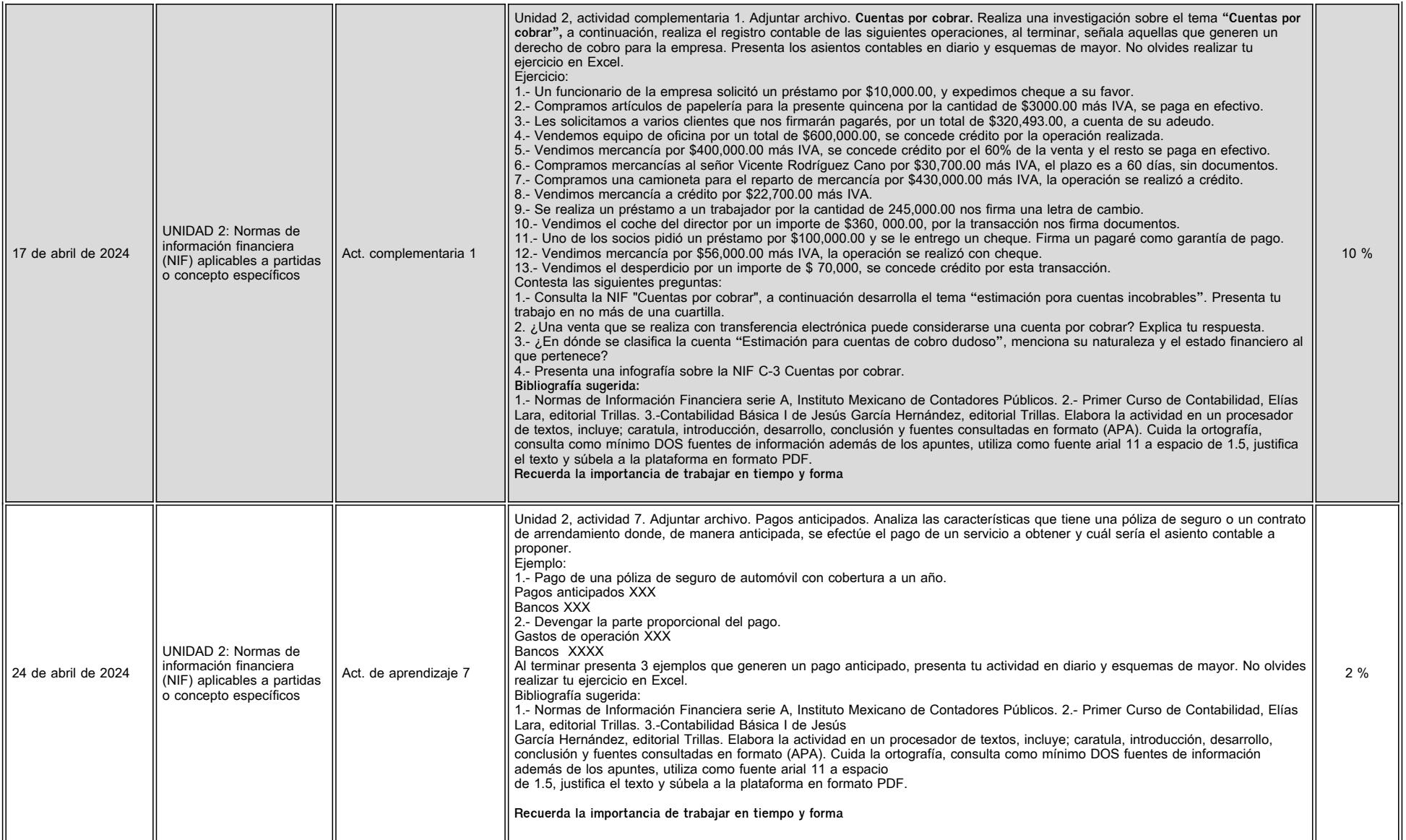

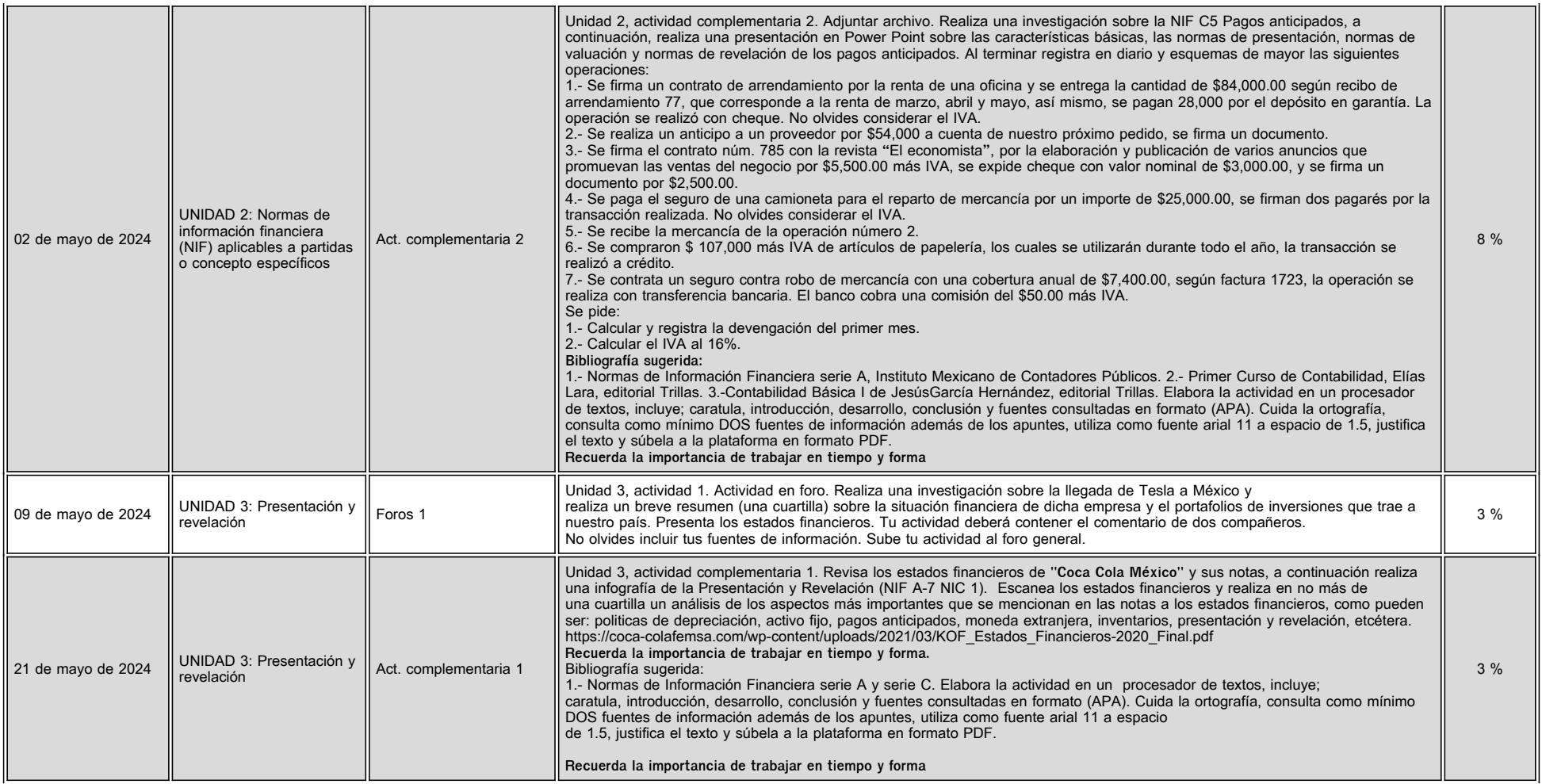

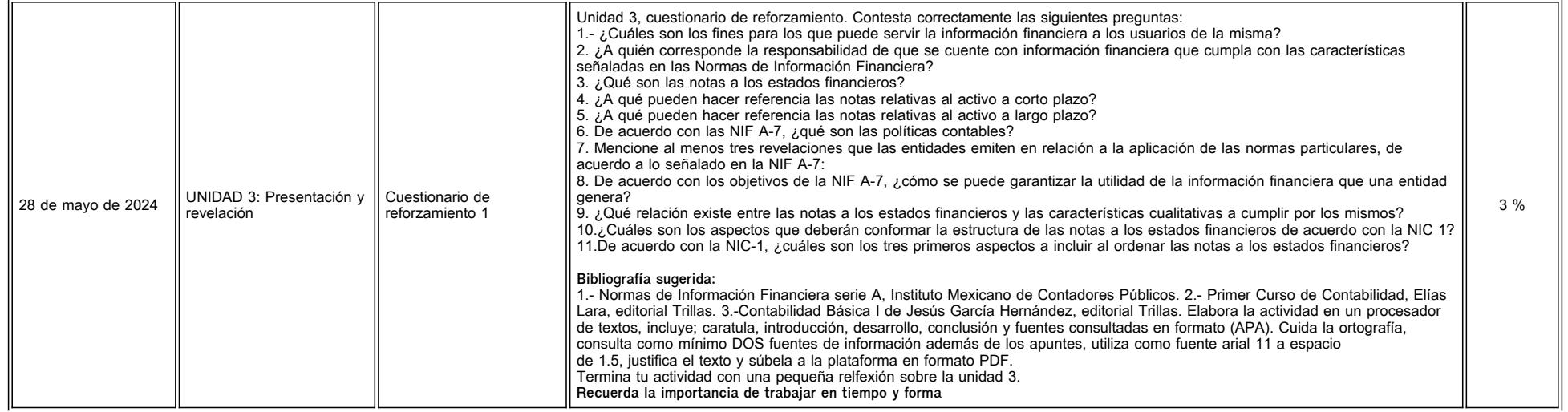

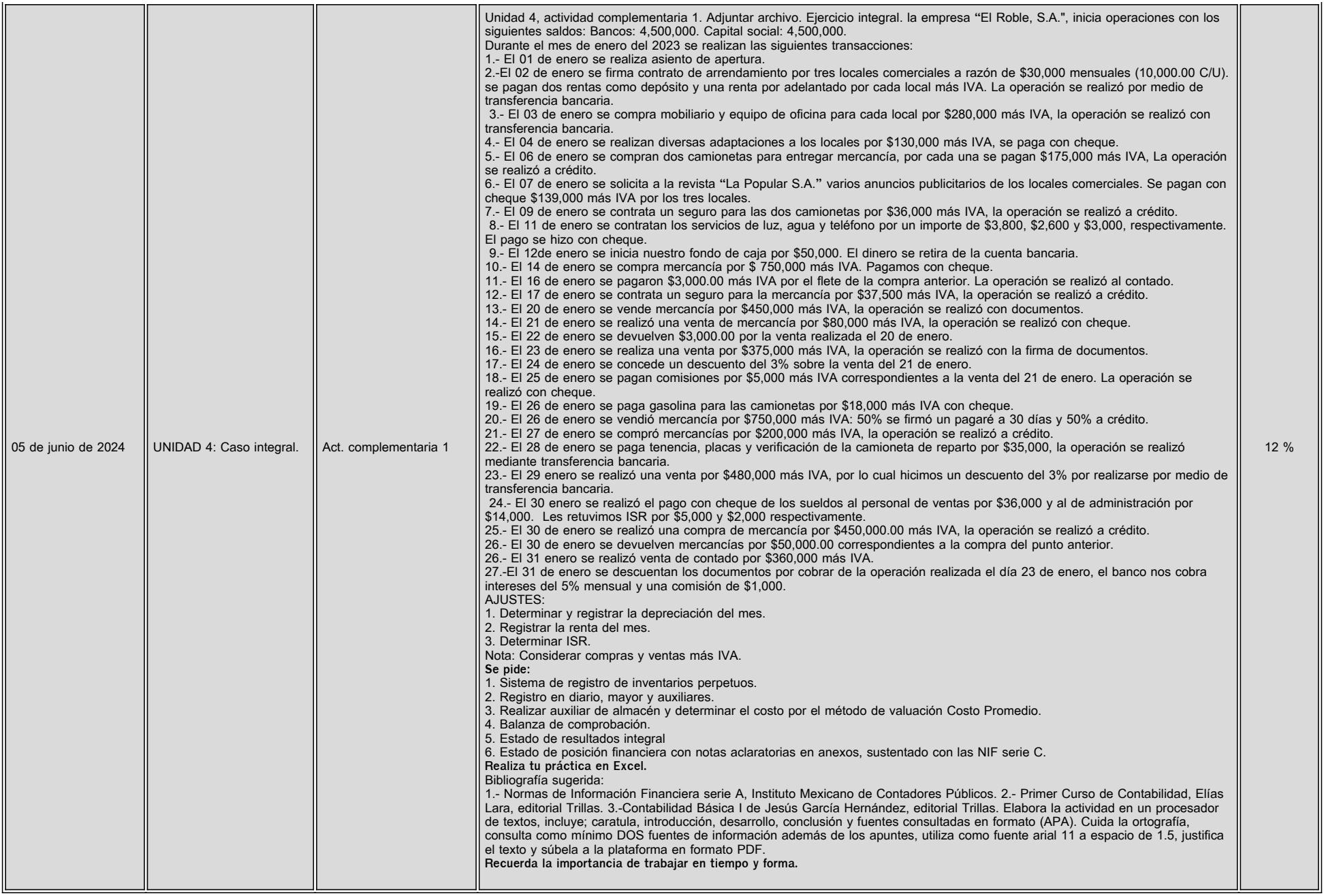

# **VII. Sistema de evaluación**

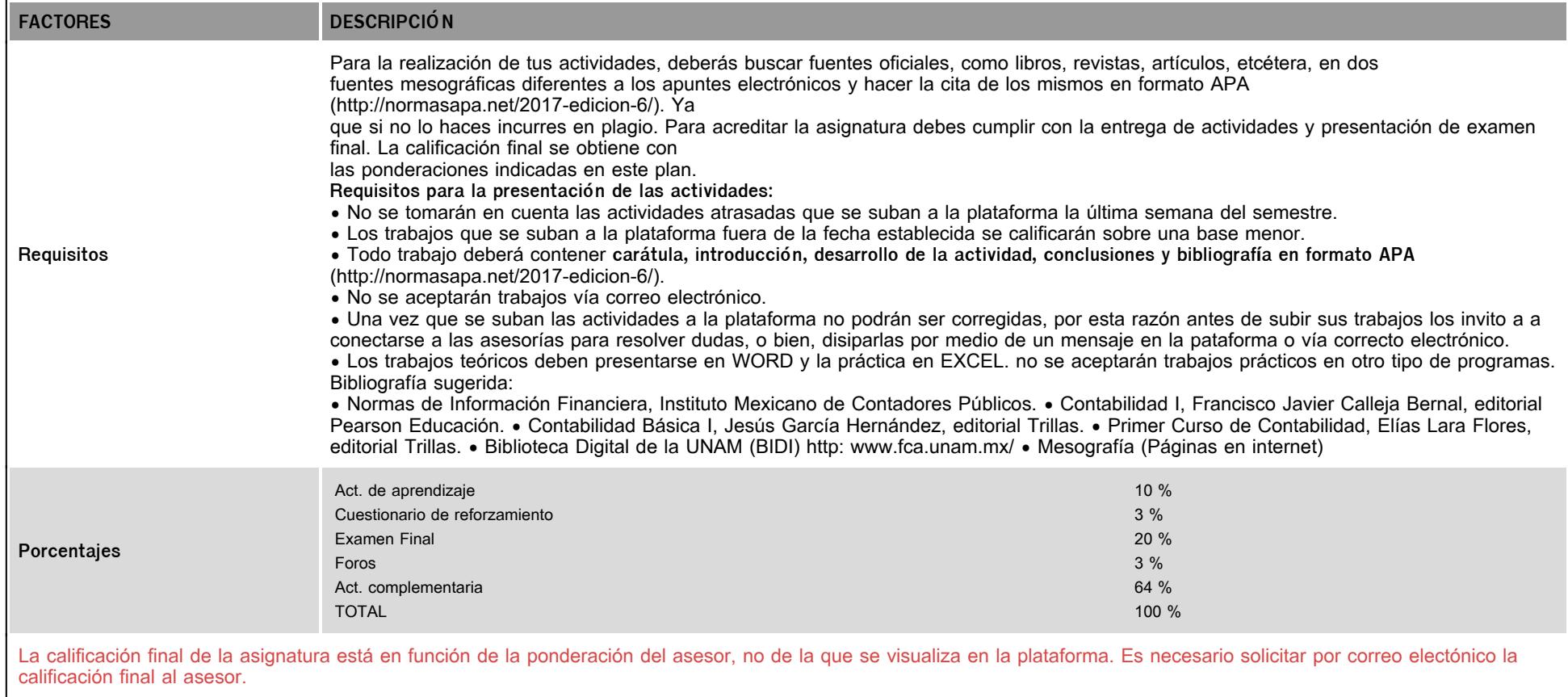

# **VIII. Recursos y estratégias didácticas**

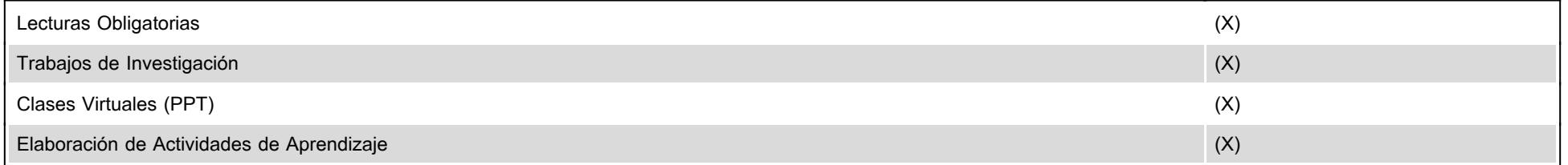

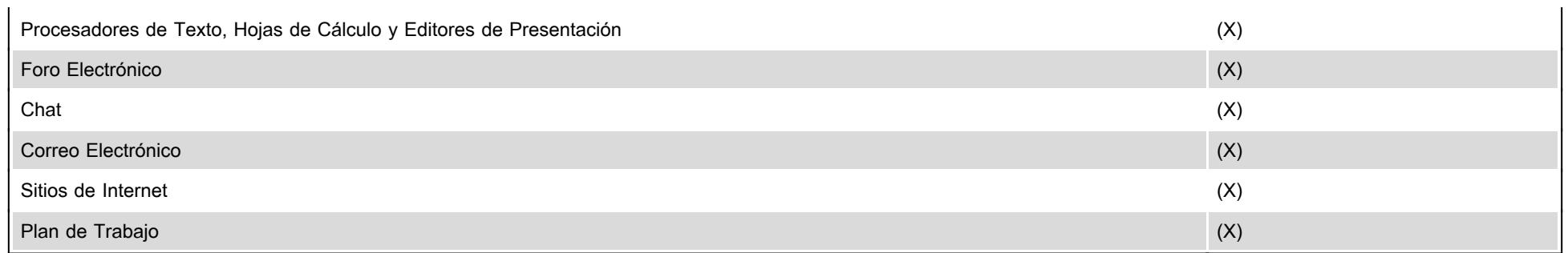